## Проверка остатка средств в денежном ящике

Остаток наличных в денежном ящике можно проверить, выйдя из любого текущего режима на [рабочий стол кассы](https://manual.retail-soft.pro/pages/viewpage.action?pageId=50616288) и войдя в режим Операции с наличными:

Клавиатурная касса **New York Control Control Control Control Control Control Control Control Control Control Control Control Control Control Control Control Control Control Control Control Control Control Control Control** 

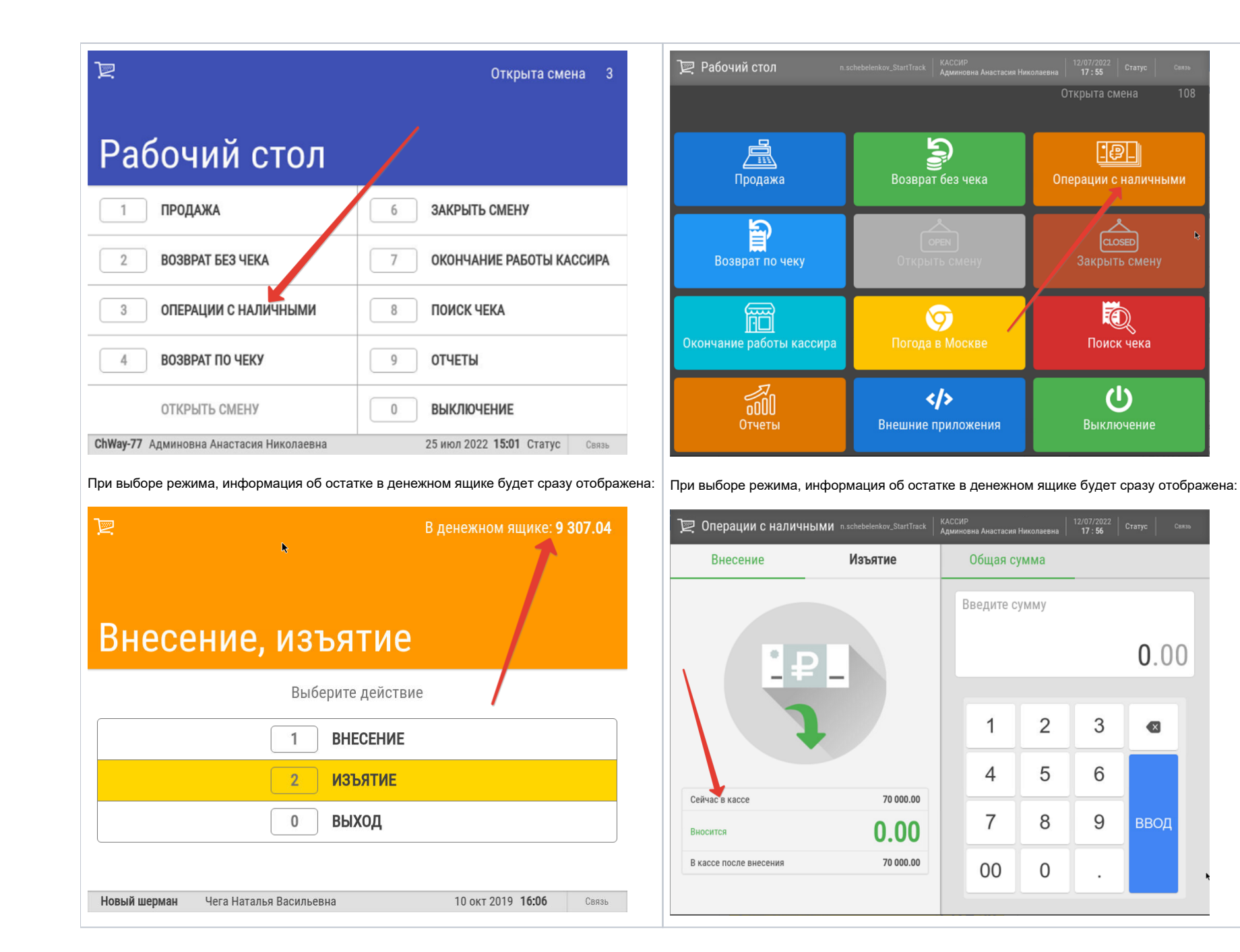